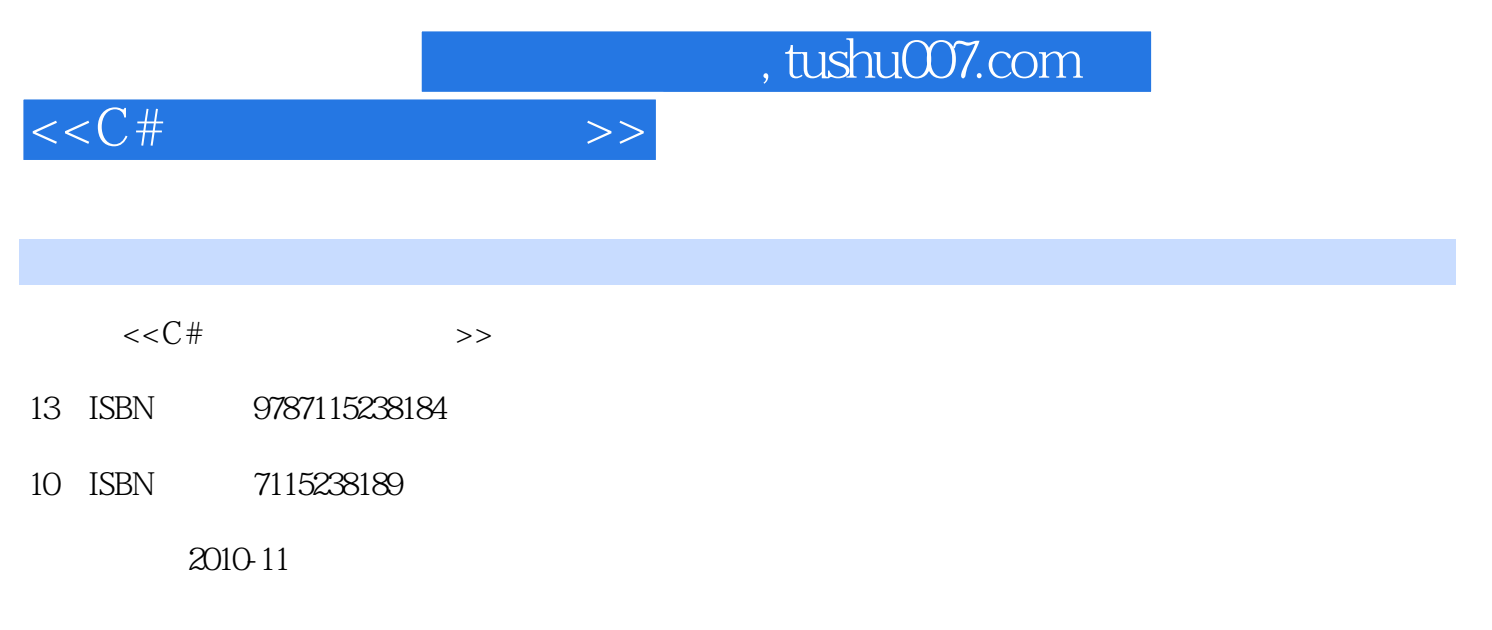

页数:314

PDF

更多资源请访问:http://www.tushu007.com

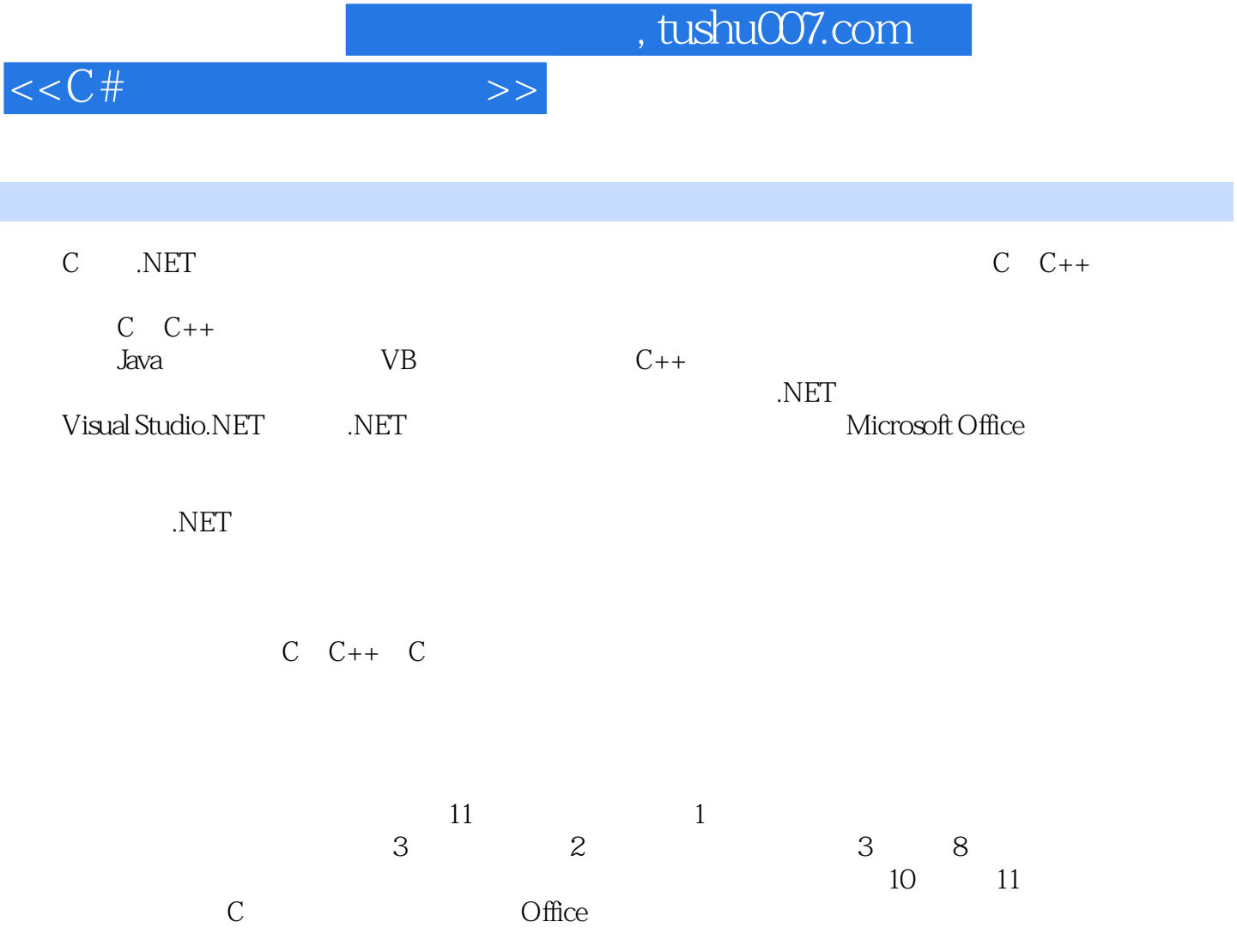

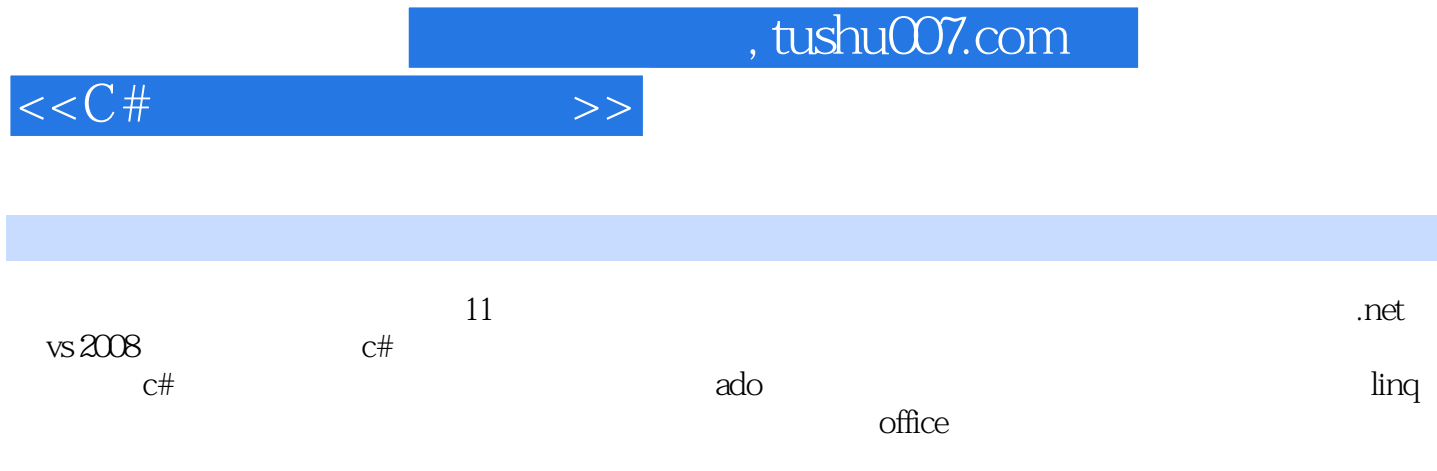

*Page 4*

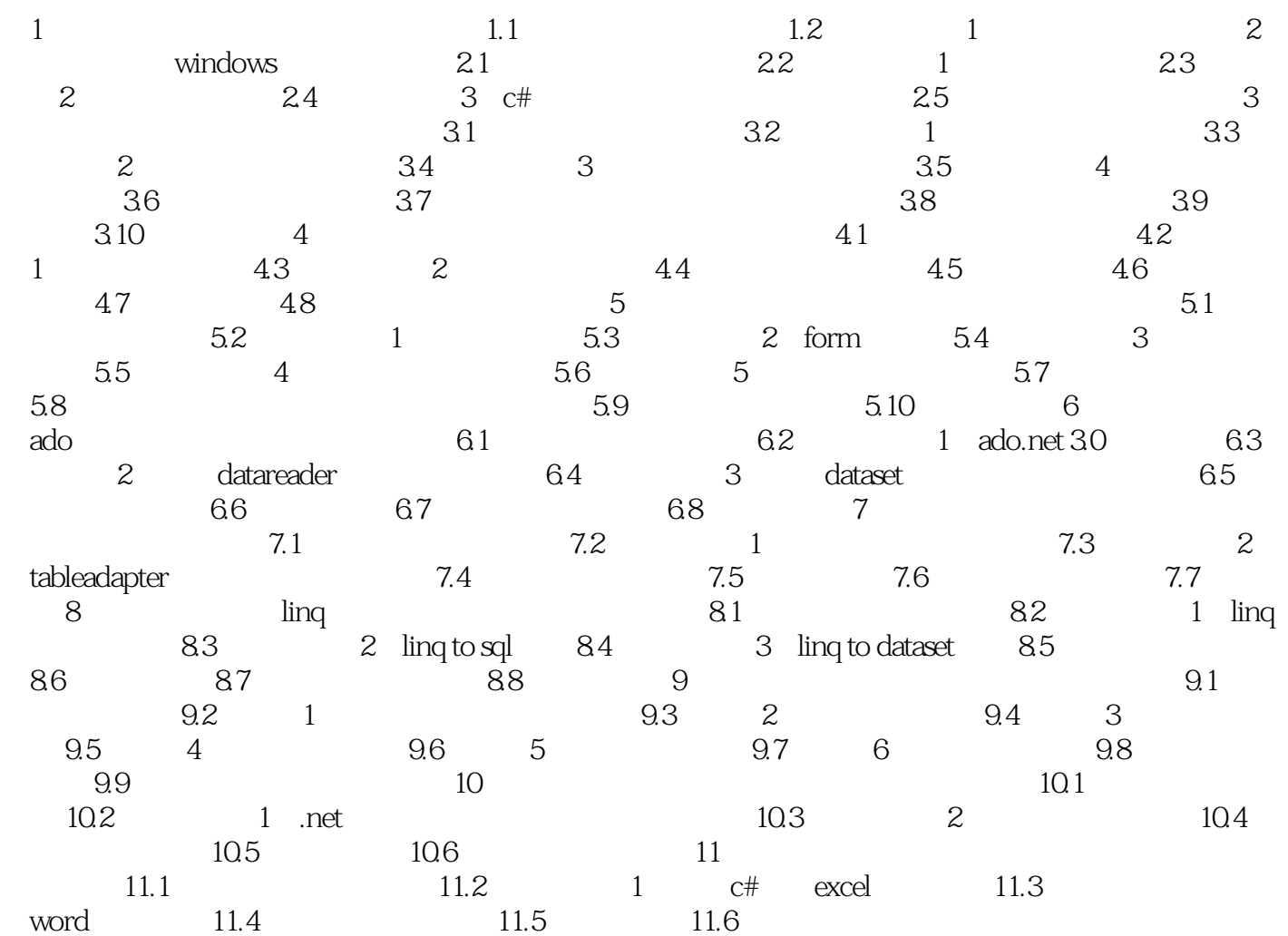

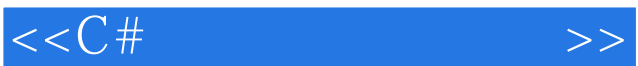

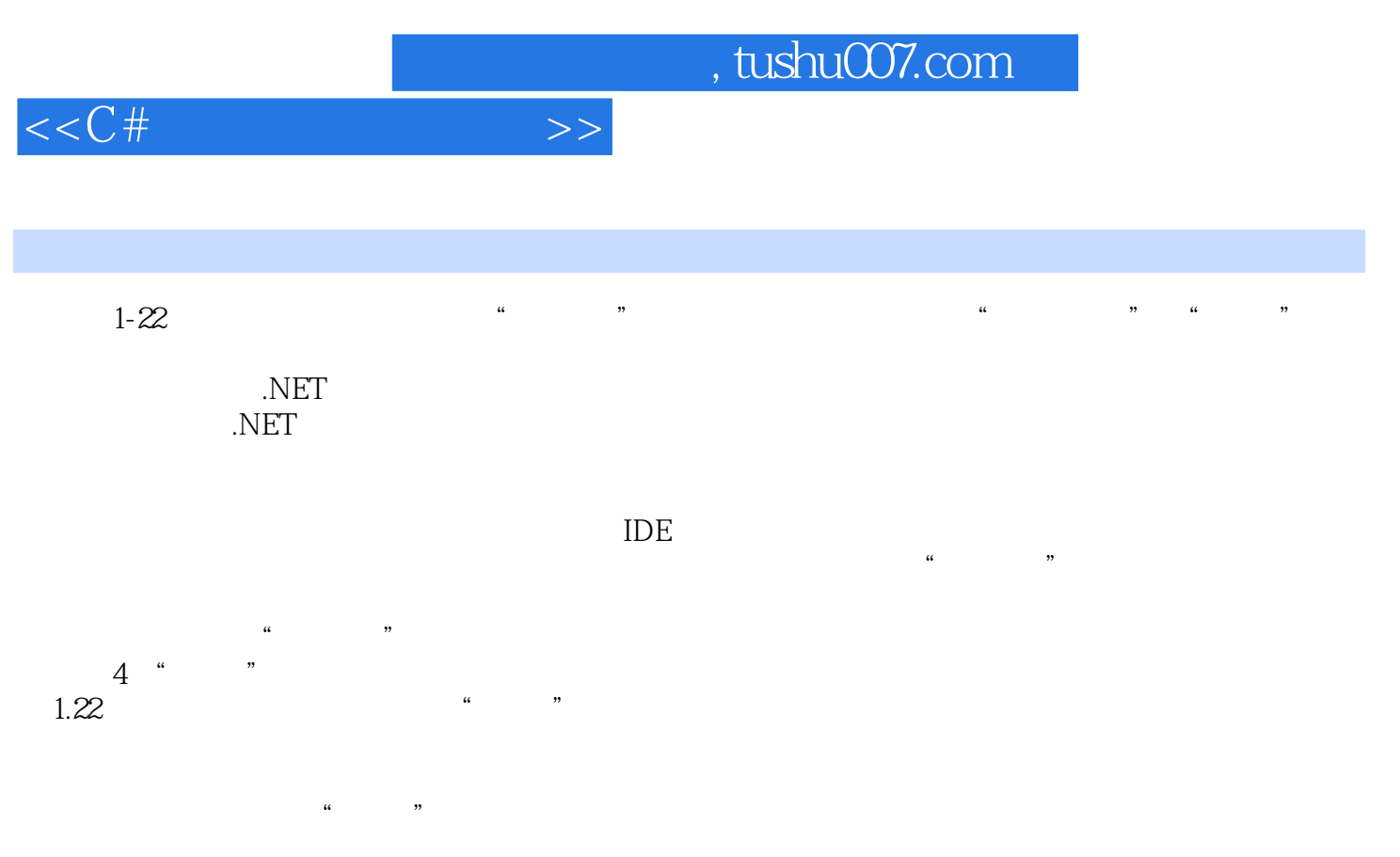

 $\kappa$  and  $\kappa$  $\ldots$  and  $\ldots$ 

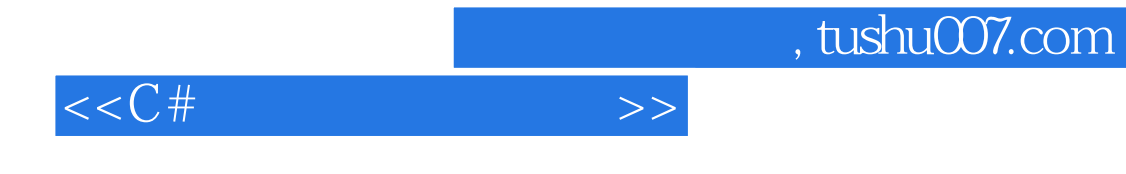

 $C#$  EINQ

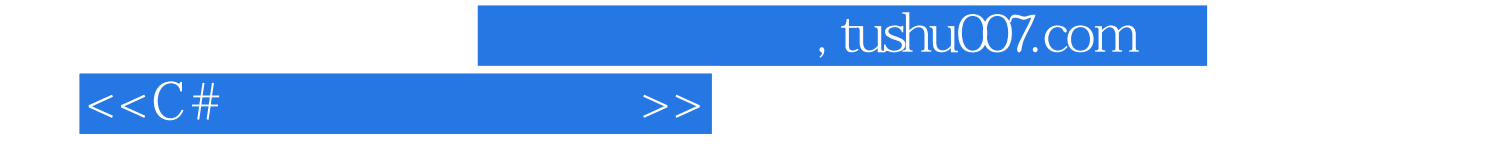

本站所提供下载的PDF图书仅提供预览和简介,请支持正版图书。

更多资源请访问:http://www.tushu007.com